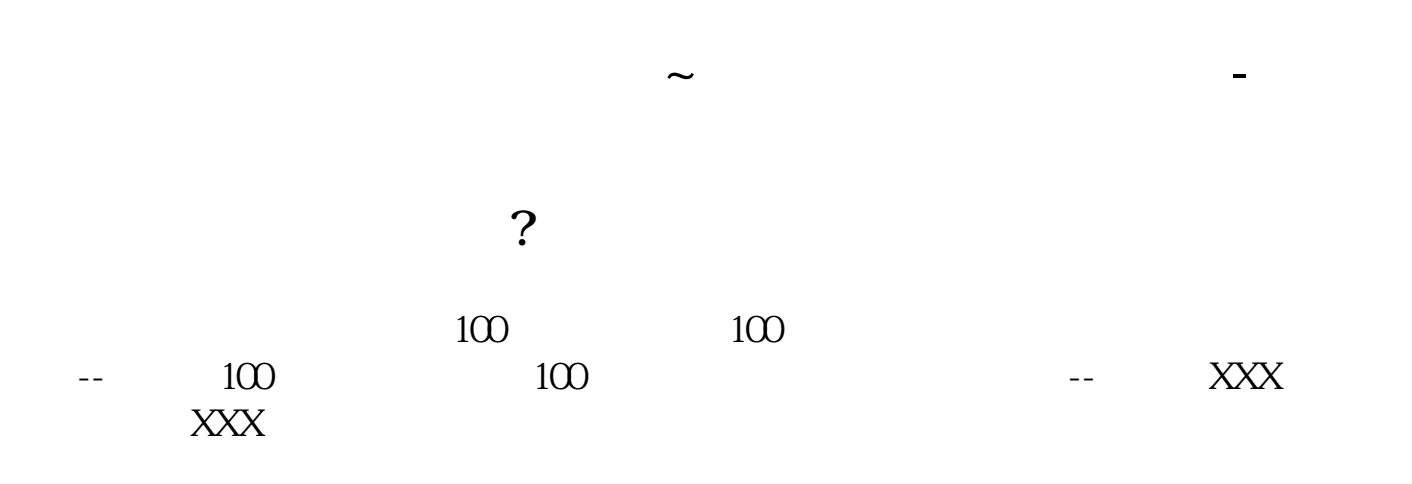

**12 12** 

 $52$  0.

资金,按照

 $\frac{a}{2}$ ,  $\frac{b}{2}$ ,  $\frac{c}{2}$ ,  $\frac{c}{2}$ ,  $\frac{d}{2}$ ,  $\frac{c}{2}$ ,  $\frac{d}{2}$ ,  $\frac{d}{2}$ ,  $\frac{d}{2}$ ,  $\frac{d}{2}$ ,  $\frac{d}{2}$ ,  $\frac{d}{2}$ ,  $\frac{d}{2}$ ,  $\frac{d}{2}$ ,  $\frac{d}{2}$ ,  $\frac{d}{2}$ ,  $\frac{d}{2}$ ,  $\frac{d}{2}$ ,  $\frac{d}{2}$ ,  $\frac{d}{2}$ ,

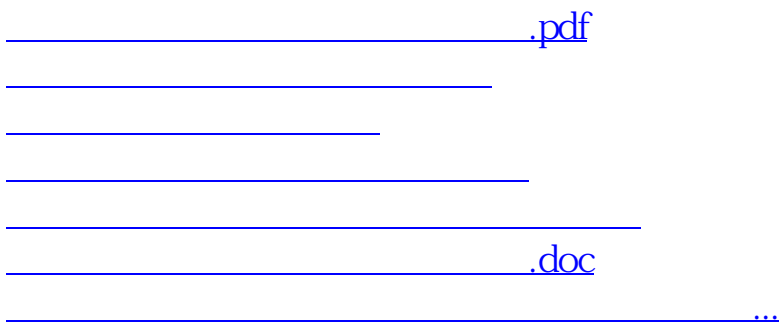

<https://www.gupiaozhishiba.com/author/33296359.html>